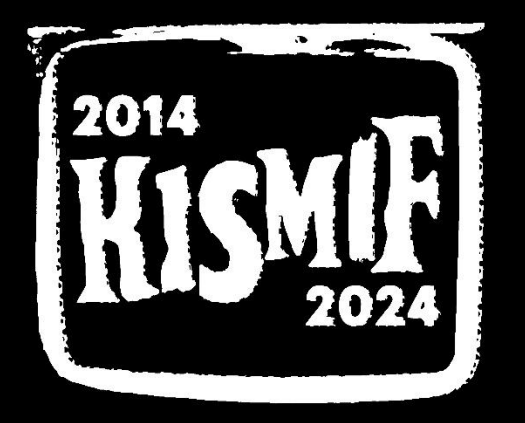

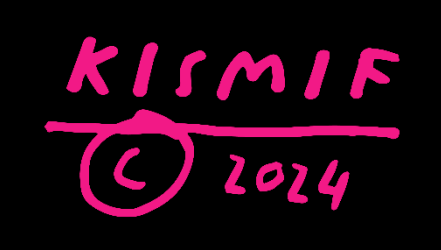

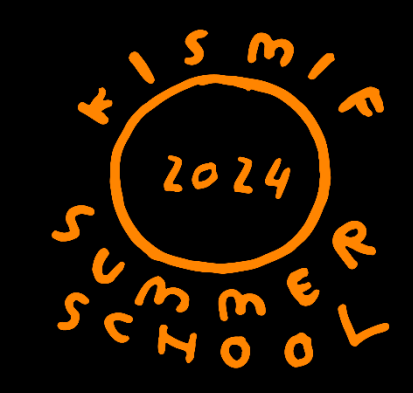

# FREQUENTLY ASKED QUESTIONS KISMIF CONFERENCE 2024

# HOW TO SUBMIT ABSTRACTS HOW CAN I SUBMIT MY ABSTRACT TO KISMIF CONFERENCE?

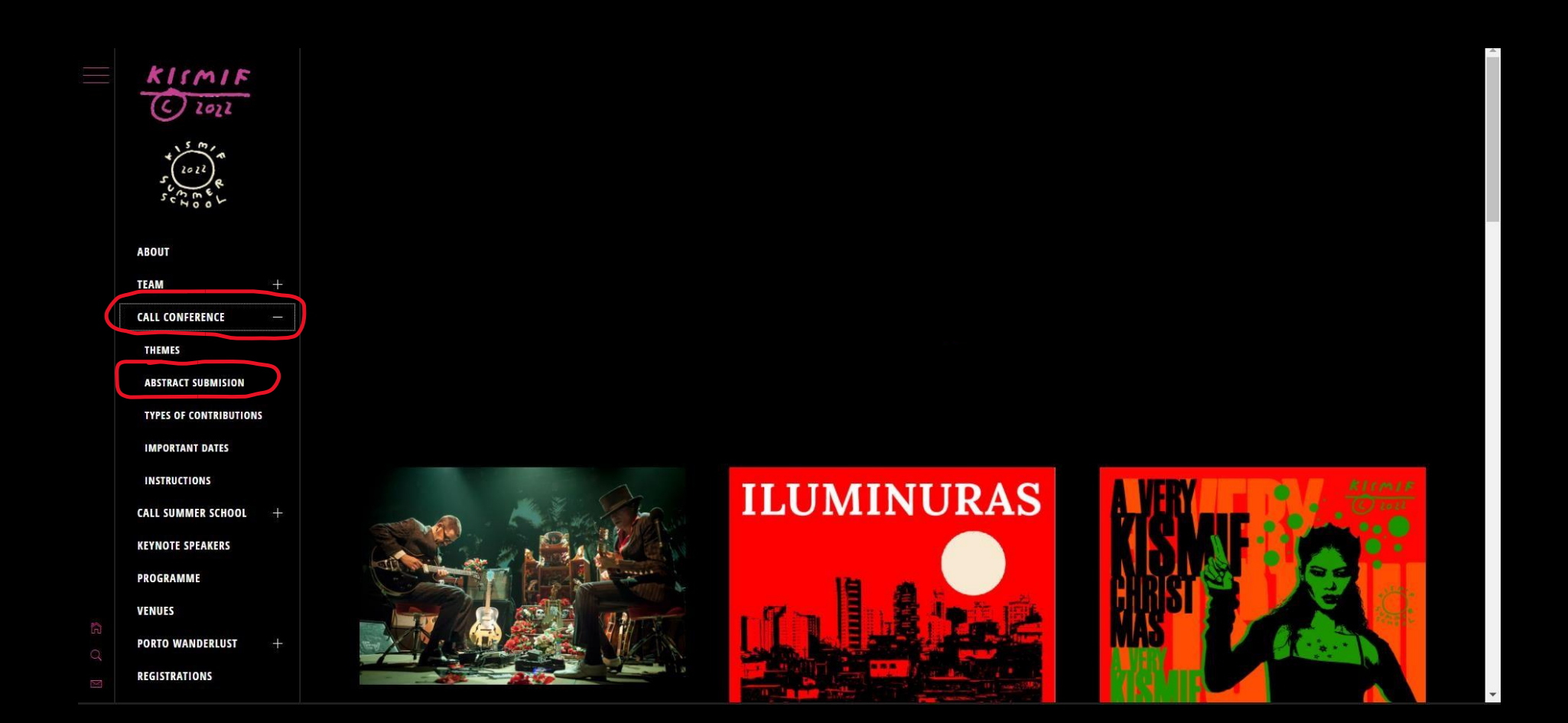

**After logging in, click in "Call Conference" and then in "Abstract Submission", on the left side of the menu** 

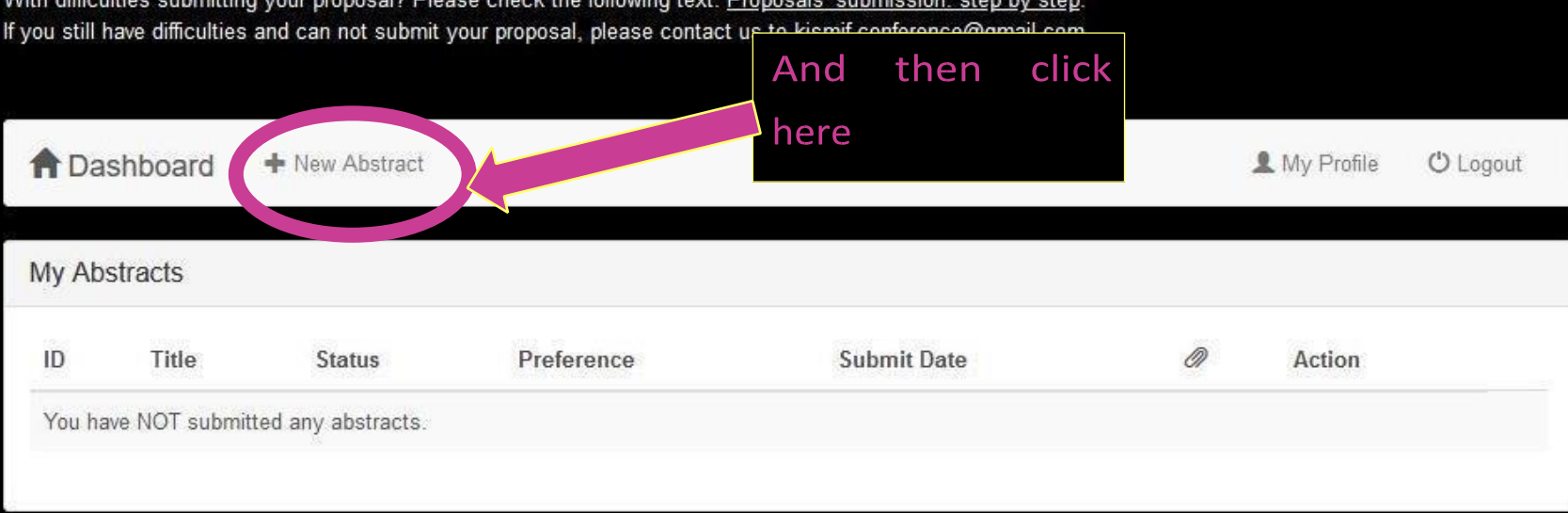

With difficultie 30. OI **Call** Ē

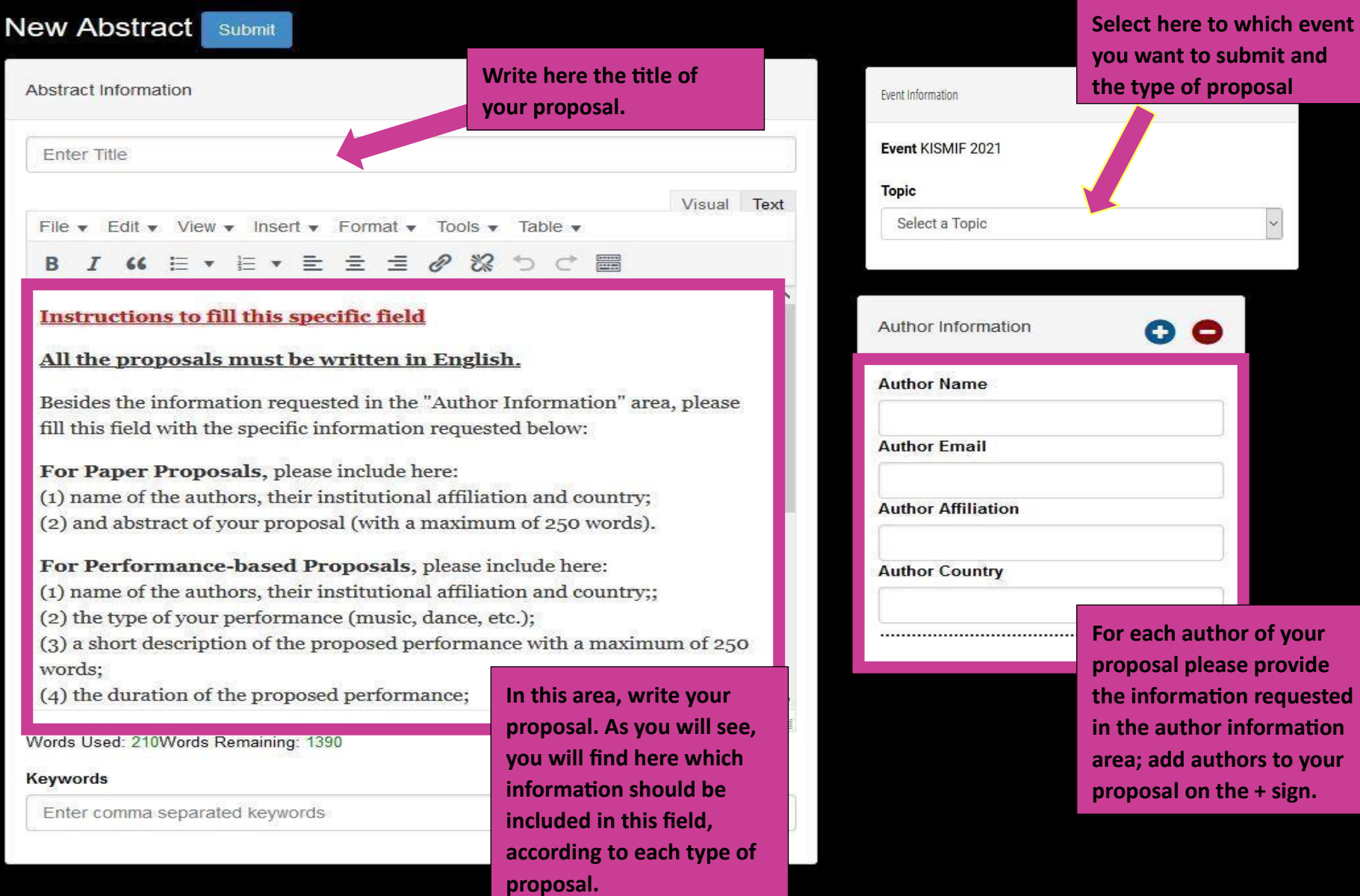

## Terms and Conditions

repositories or on their website) at any point before and after the conference.

- vi. You agree that KISMIF Conference has the right to make such editorial changes as may be necessary to make the submitted work suitable for publication.
- vii. You warrant that you have secured the necessary written permission from the appropriate copyright owner or authorities for the reproduction of any text, illustration, or other material included in your submitted work. You warrant that, apart from any such third party copyright material included in the submitted work, the submitted work is your original work, and does not infringe the intellectual property rights of any other person or entity and cannot be construed as plagiarising any other published work.
- viii. In addition you warrant that the submitted work contains no statement that is abusive, defamatory, libellous, obscene, fraudulent, nor in any way infringes the rights of others, nor is in any other way unlawful or in violation of applicable laws.

**Read the terms and conditions and** click on the box if you agree

### **Submit your proposal**

#### New Abstract Submit

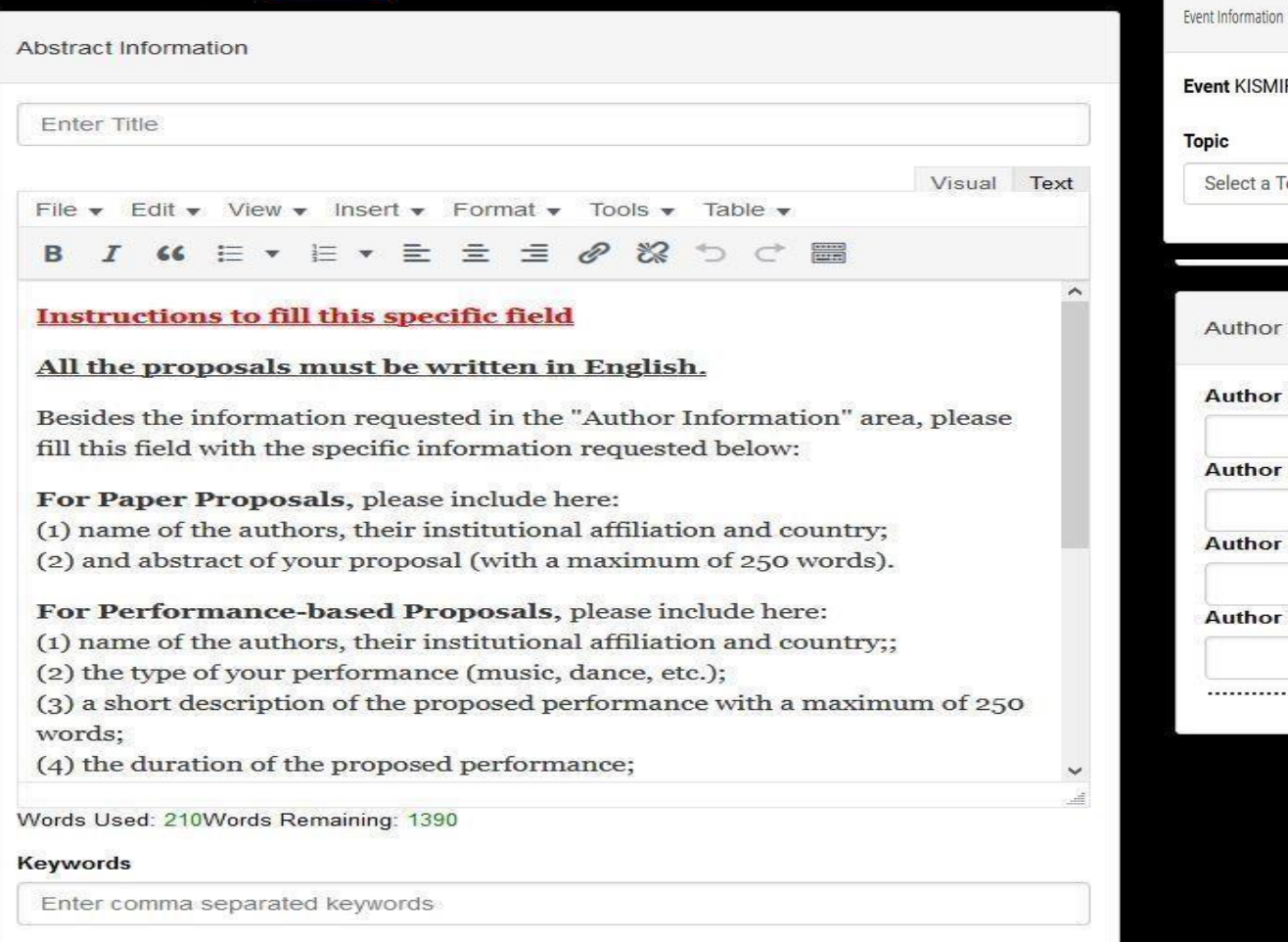

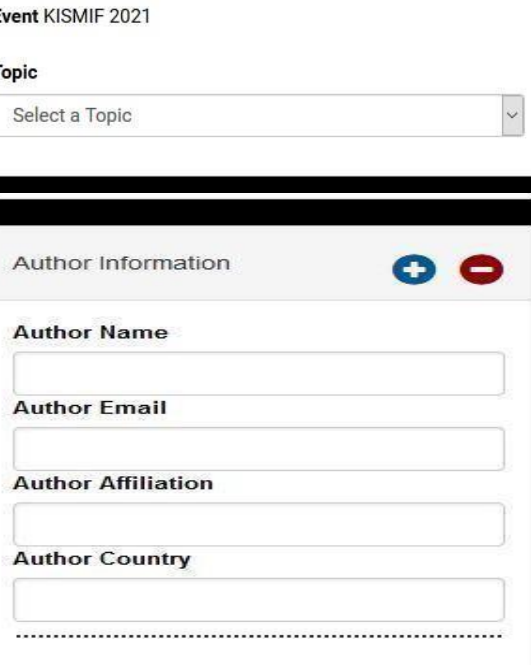

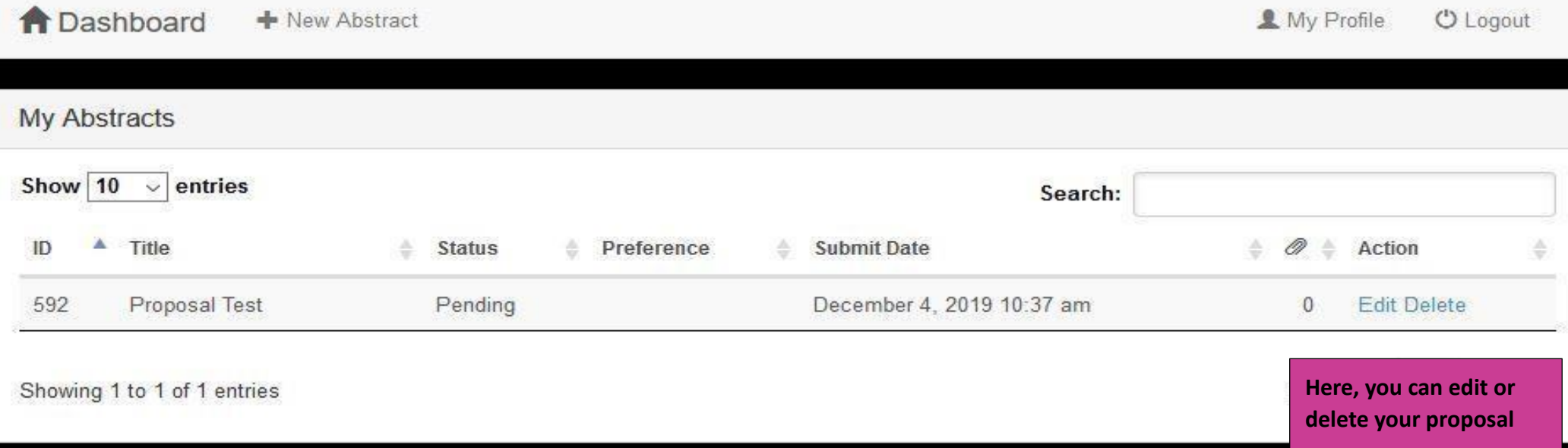

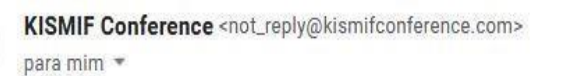

> português = Traduzir mensagem  $\overline{X}_A$  inglês  $\overline{Y}$ 

Dear Sofia,

**COL** 

You have successfully submitted your abstract!

Please, find below a copy of your proposal. You can edit or delete your submission until 2020-02-15. After this date, all the proposals are submitted to the review process and can not be edited/deleted by you. To make chan your submission or view the status visit https://www.kismifconference.com and sign in to your dashboard.

If you have any question, please contact us to kismif.conference@gmail.com.

Best regards, KISMIF Team Website | Email | Facebook

KISMIF CONFERENCE 2020 Warm Up: 6 July 2020 KISMIF Summer School: 7 July 2018 KISMIF Conference: 8-11 July 2018

After you submit your proposal, you will receive an email confirming your submission

10:37 (há 0 minutos)

Desativar para mensagens em: inglês x